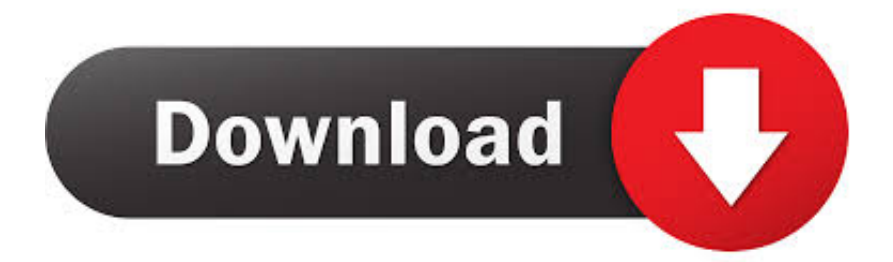

[BIM 360 Plan 2012 Scaricare Codice Di Attivazione 32 Bits](https://tiurll.com/1qns79)

[ERROR\\_GETTING\\_IMAGES-1](https://tiurll.com/1qns79)

[BIM 360 Plan 2012 Scaricare Codice Di Attivazione 32 Bits](https://tiurll.com/1qns79)

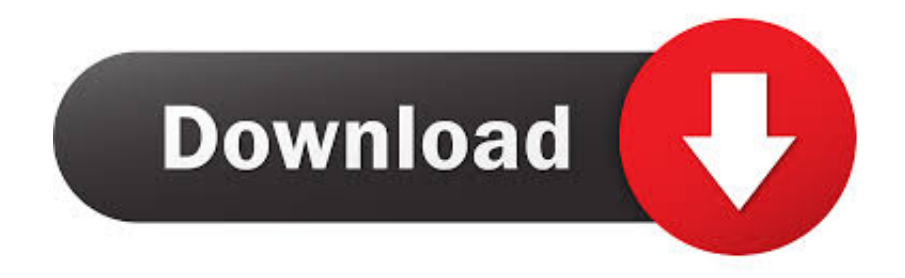

Connect your Windows desktop with your BIM 360 Docs account. ... View and open files; Upload and download documents; Edit and delete files ... Access documents, construction plans and models on-the-go with one piece of software.. Per accedere ai prodotti BIM 360 (BIM 360 Docs, Field, Glue, Plan), è necessario creare un progetto e attivare il servizio BIM 360 nel portale di amministrazione .... Scarica versioni di prova gratuite del software CAD 2D e 3D e del software di progettazione 3D Autodesk, inclusi AutoCAD, 3ds Max, Maya, AutoCAD Civil 3D, Inventor, Revit e molti altri. ... Strumento di analisi strutturale avanzata con integrazione BIM e di verifica della conformità al codice ... BIM 360 Plan iPad app.. Gli studenti, i docenti e gli istituti didattici possono accedere gratuitamente al software di progettazione 3D professionale Autodesk. 9bb750c82b